## PLOT SAMPLING DATA FORM 2: SUMMARY

Use one form to compile the results from all individual plot surveys for each study area (e.g., schoolyard or wetland).

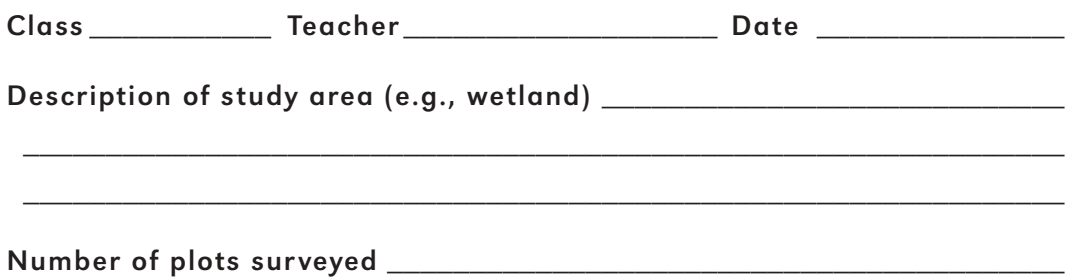

Determine the average density or percent cover for each species using the formula in **Data Analysis and Interpretation** (p. 77).

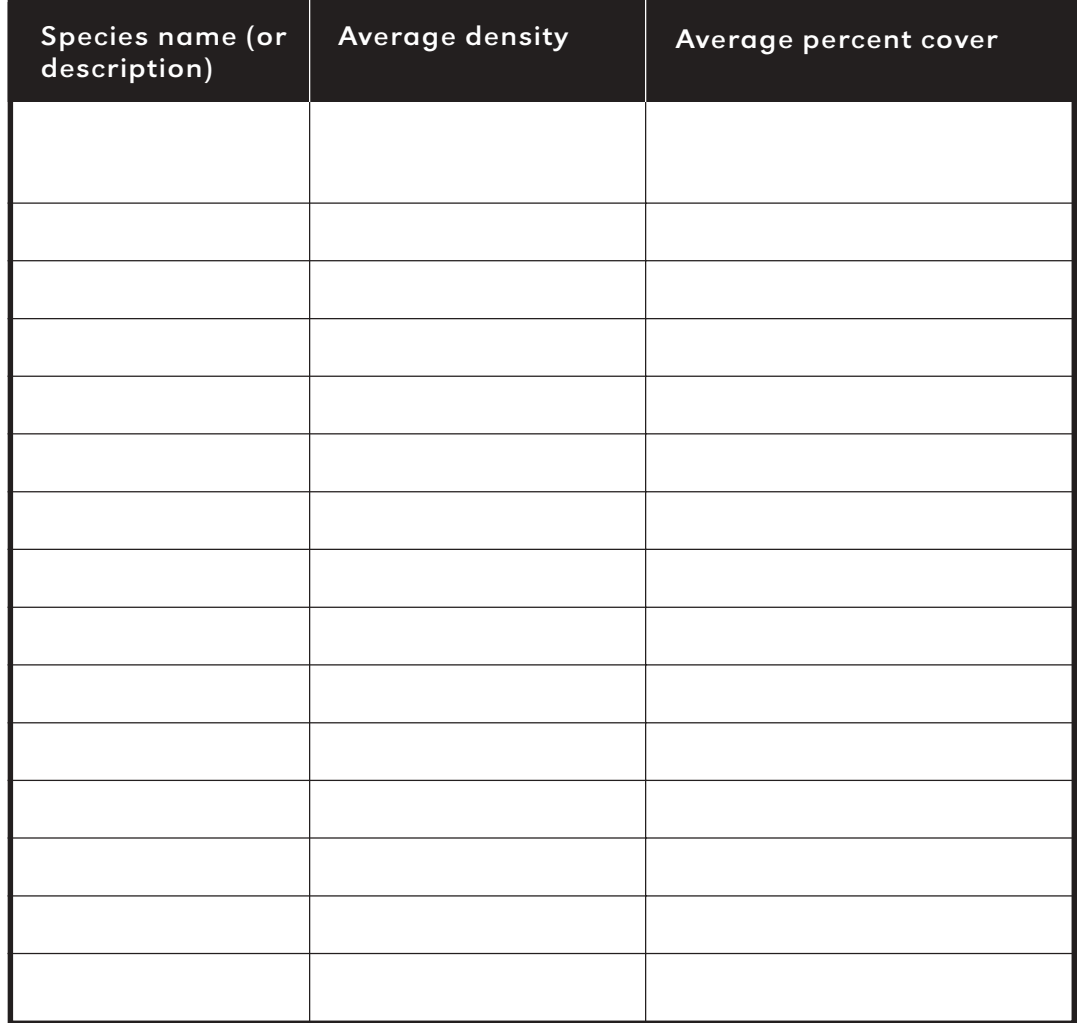

© NSTA. Cornell Scientific Inquiry Series. For use with Invasion Ecology, Section 2: Invasion Ecology Protocols

## PLOT SAMPLING DATA FORM 2: SUMMARY (continued)

Draw a bar graph showing the average density or percent cover of the different species.

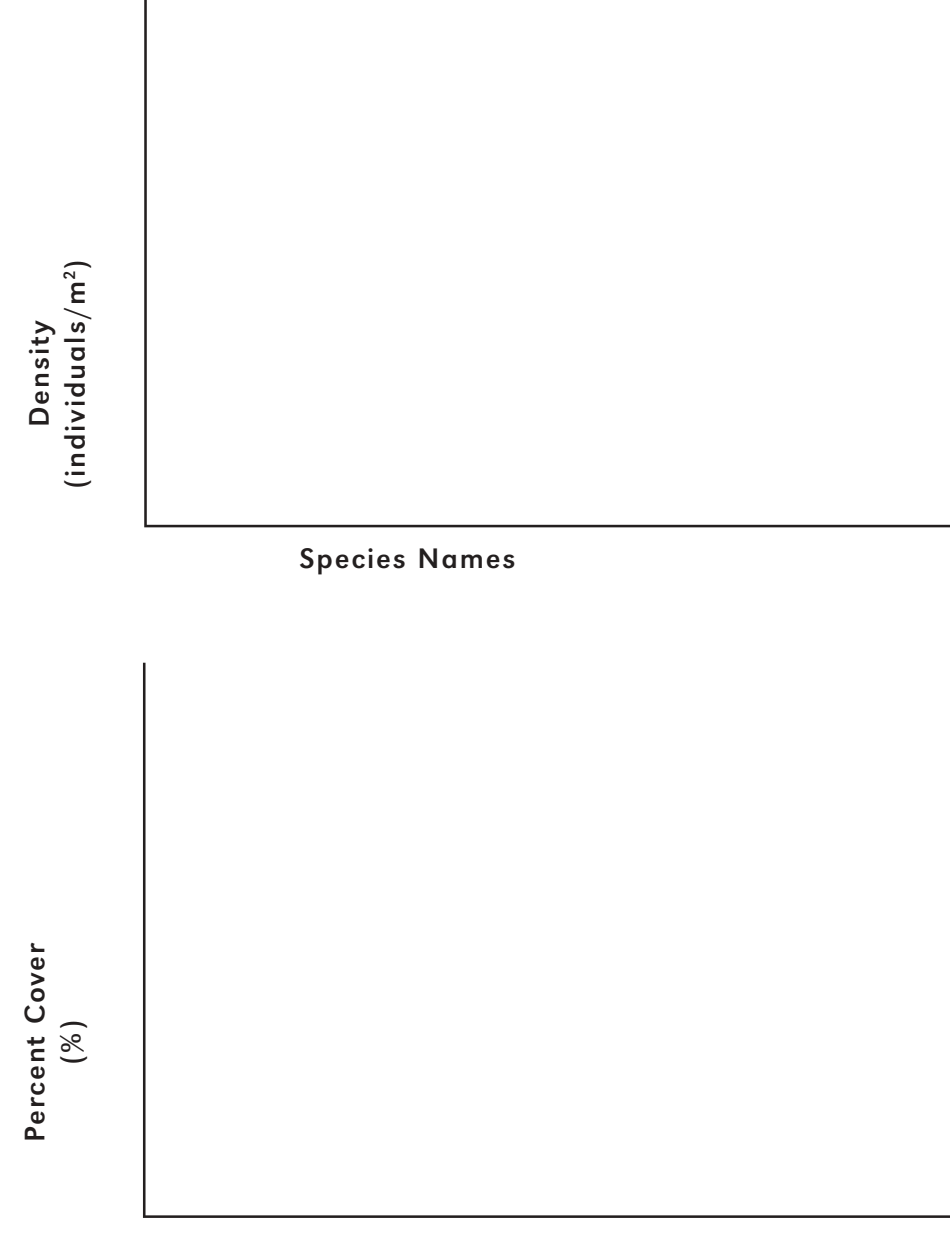

Species Names